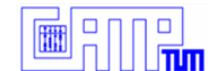

## Bolus Tracking in Colon MRI

#### Project Presentation Christian Harrer, Andreas Keil, Dr. Sonja Buhmann (Klinikum Großhadern)

2 August 2007

Chair for Computer Aided Medical Procedures & Augmented Reality

Department of Computer Science | Technische Universität München

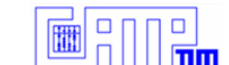

## Detecting Colon Motility

- colon motility disorders (constipation, diarrhea) important issues in daily clinical work
- □ new non-invasive approach on detecting colon-transit-time
- *n* ingestion of MR-visible markers
- □ acquire MR-images at different time intervals after ingestion

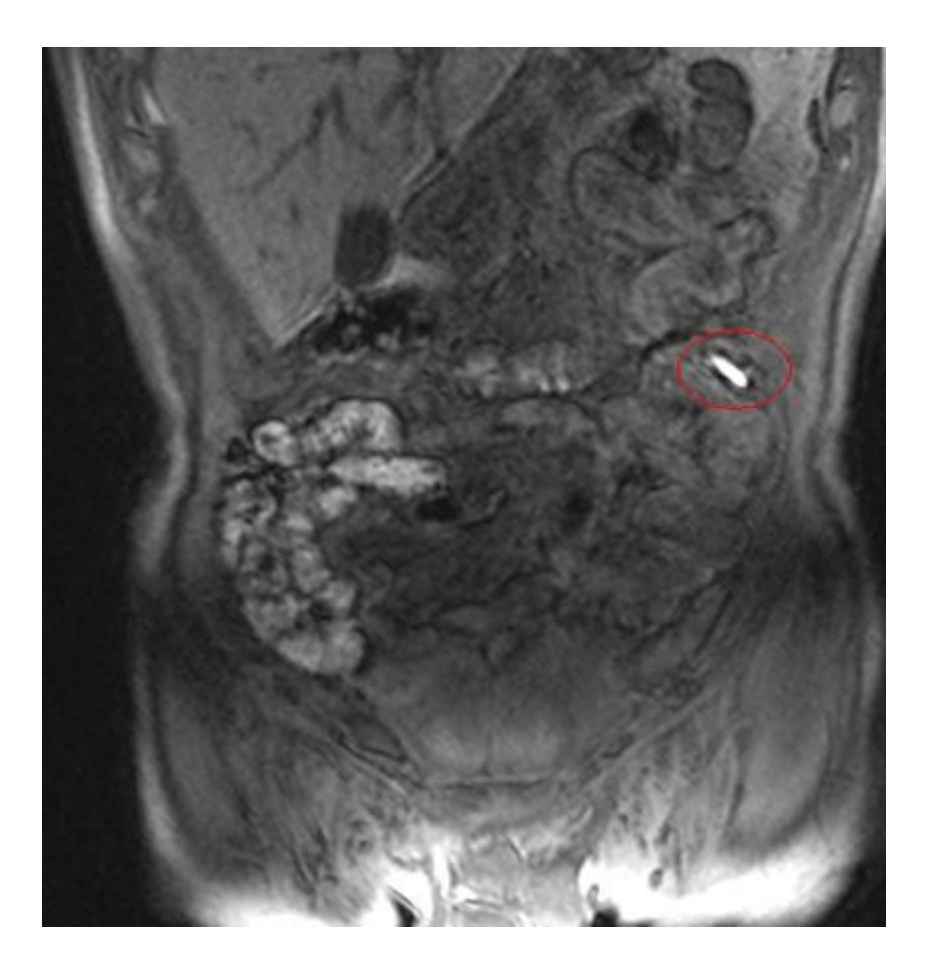

### Tracking the Markers (current approach)

- **draw three lines in each slice** to partition the space
- scroll through slices
- □ segment markers manually
- <sup>o</sup> time consuming, not very precise!

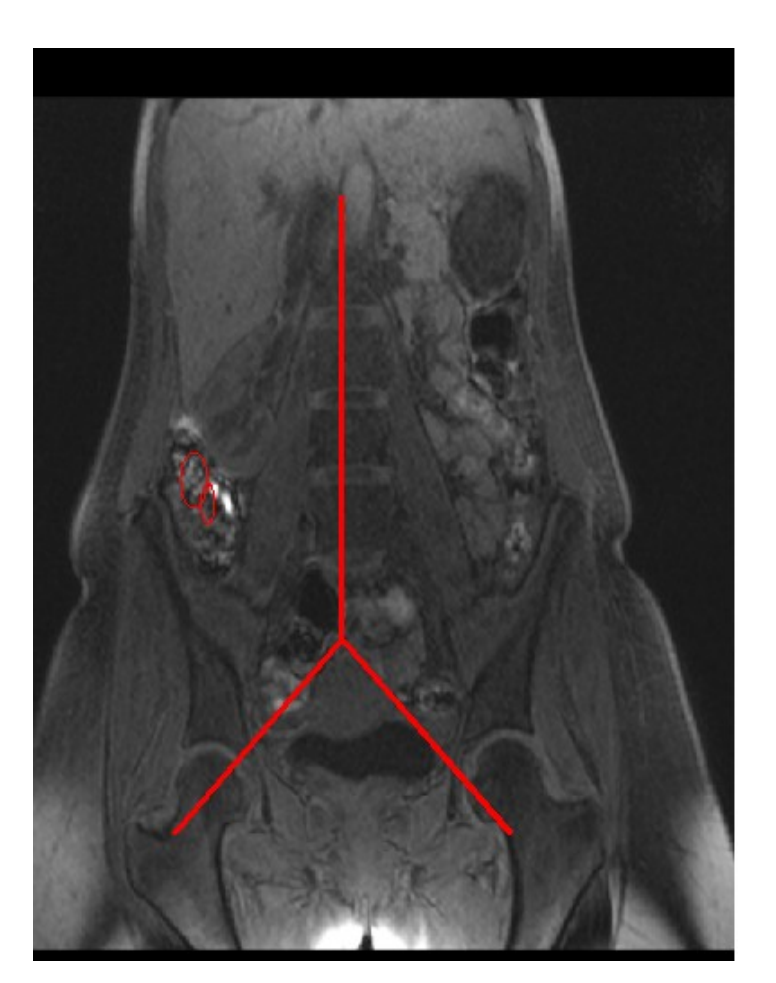

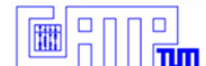

#### New Approach

- **segment and track the** capsules automatically
- ➔ time saving
- ➔ evaluation easier and more comfortable

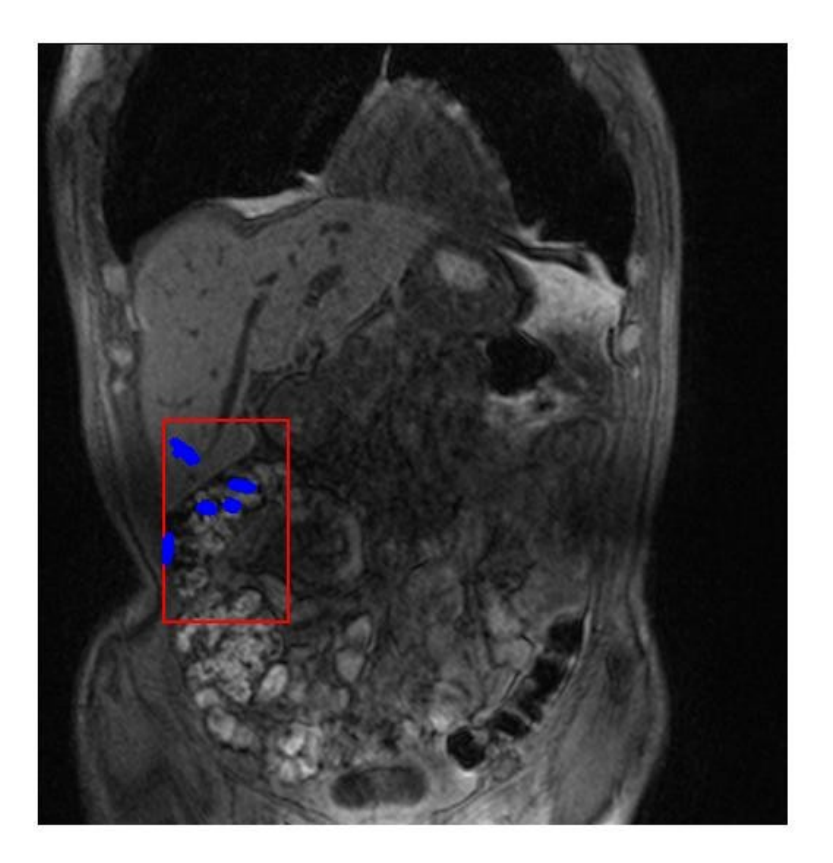

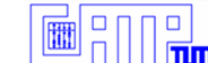

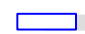

## New Approach

- development of an interactive GUI-based software-tool
- necessary: Criteria for classification, taking into account
	- □ Intensity
	- Size (volume)
	- □ Shape
- □ combination of criteria in order to get good results

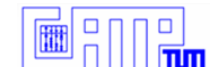

## Intensity Thresholding

- capsules appear at high intensity
	- ➔ perform intensity thresholding as first step
- **Problem: doctors experimented with different concentrations of** contrast medium
	- ➔ selection of suitable value for threshold difficult
	- ➔ manual evaluation of sample datasets
	- ➔ pick value that performed best

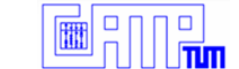

### Intensitiy Thresholding (Example)

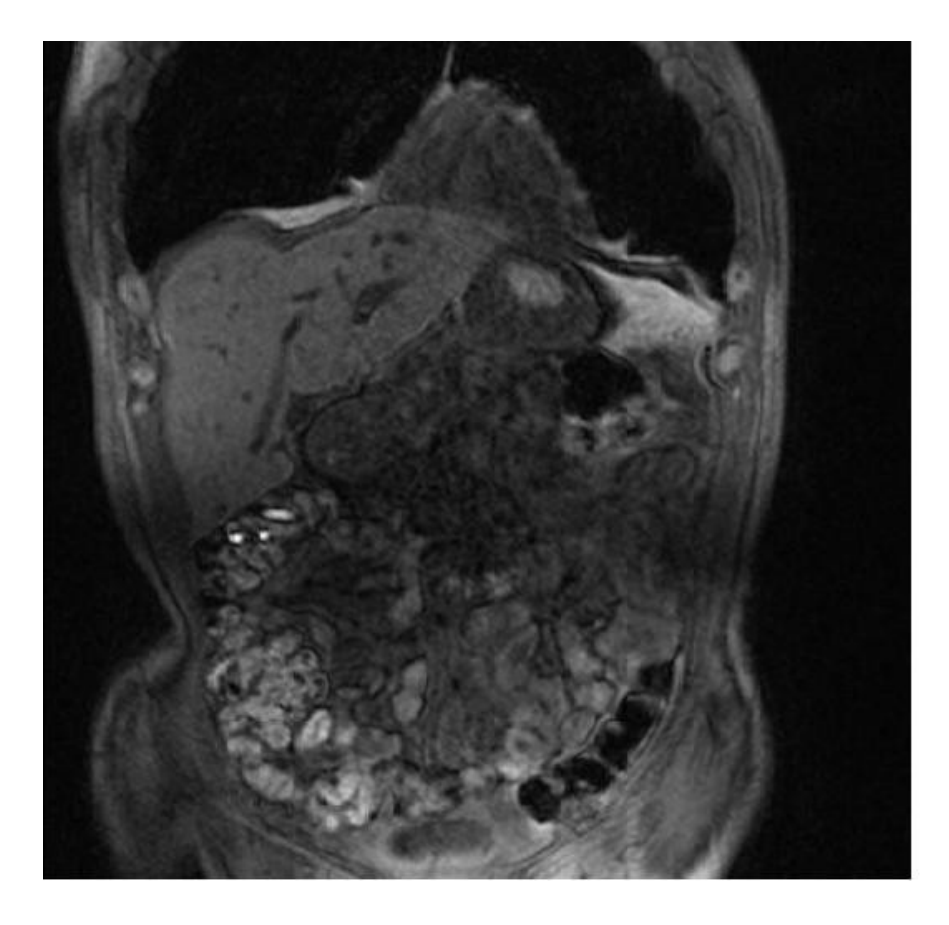

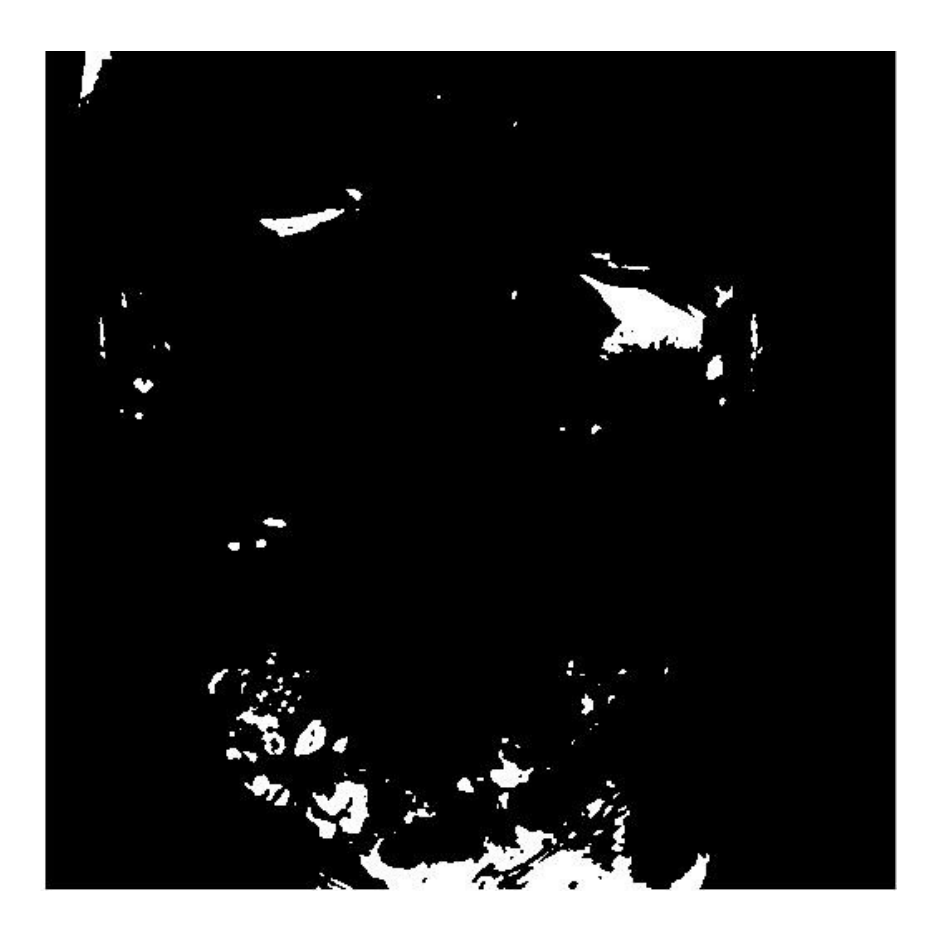

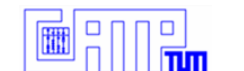

# Intensity Thresholding (Evaluation)

Benefits:

- $\mathsf{\nu}\text{ }$  most capsules segmented correctly
- $\lt \blacktriangleright$  Fast and easy to apply

Drawbacks:

- ✗ Much too crude as single step
- ✗ Many artifacts of similar intensity

**→ Additional more sophisticated methods necessary!** 

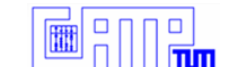

#### Object Volume (idea)

- □ Measurements of capsules are known
- **Use basic geometry to calculate** reference volume
- Compare estimated volume of segmented objects to reference volume
- **→ Classification criterium**

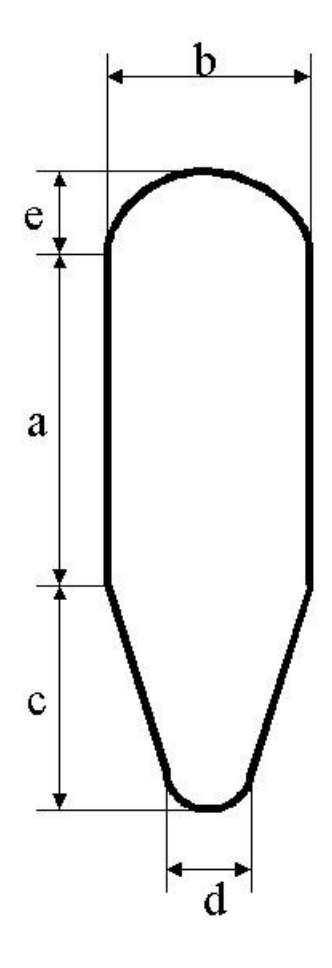

### Object Volume (Connected Components)

- use connected Components Algorithm (CCA) to identifiy and label distinctive objects
- □ calculate volume per pixel from dataset's resolution
- □ calculate obect's volume by its number of voxels
- □ compare to reference volume

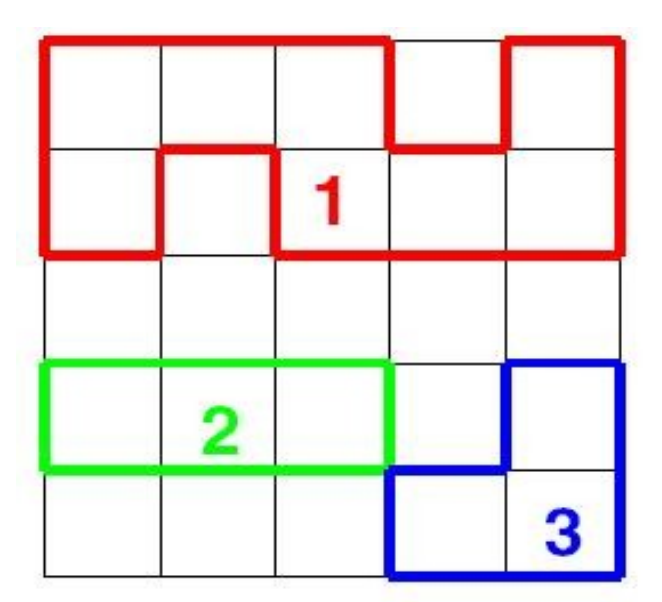

➔ Accept / Reject

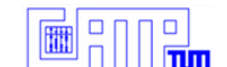

#### Object Volume (Problems)

- □ Inhomogeneous resolution in all available datasets (less than half of x- and y- resolution in z-direction
- <sup>o</sup> thus number of pixels per object varying strongly
- **→** only possible to set a certain range of volumes

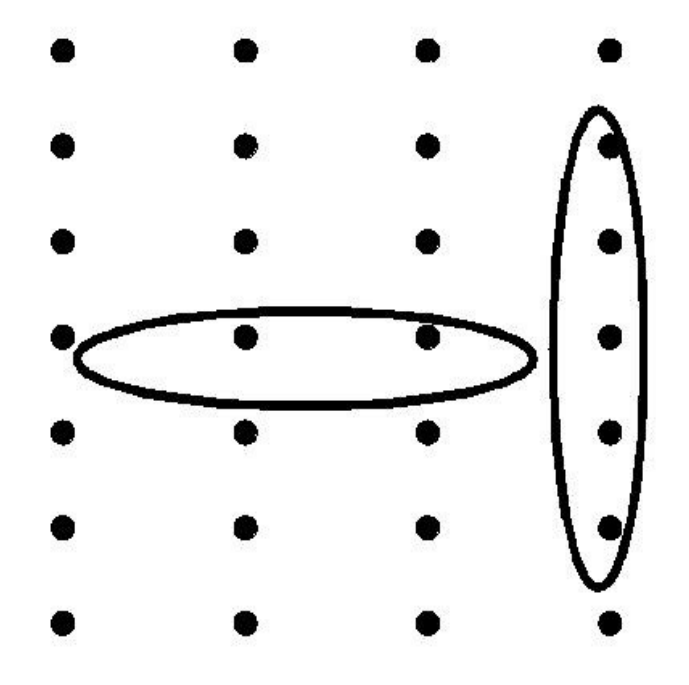

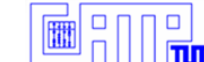

### Object Shape

- take into account shape of capsules as additional criterium
- consider capsules as ellipsoid shapes (simplification)
- □ calculate main axes of pointcloud using the PCA algorithm
- compare calculated values to reference value
- **→ Accept / Reject object**

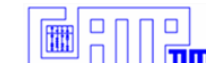

## Object Shape (simplification)

- **E** Left: real shape
- **Right: estimated ellipsoid shape** with main axes a, b and c

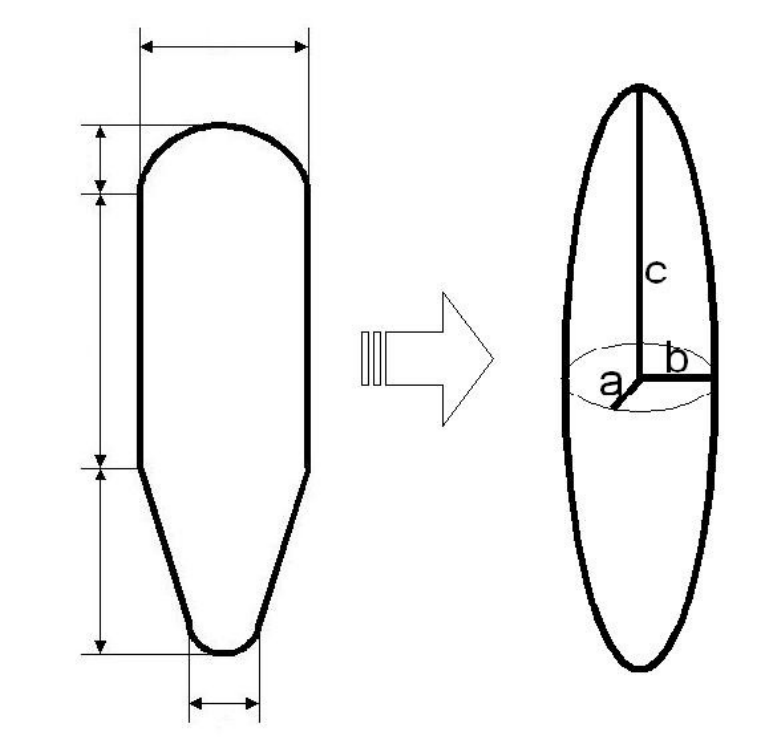

$$
\begin{array}{|c|c|}\hline \hline \hline \hline \hline \hline \end{array}
$$

Object Shape: Principal Components (PCA) **pointset:**  $X = \begin{bmatrix} y_1 \\ z_2 \end{bmatrix}$  $x_1$   $x_2$   $x_3$  ...  $y_1$   $y_2$   $y_3$  ...  $z_1$   $z_2$   $z_3$  ...

- □ demean pointset:  $X \rightarrow X'$ :∀ $i$ :  $x_i$ ′:= $x_i$ − $\overline{x}$ ;  $y_i$ ′:= $y_i$ − $\overline{y}$ ;  $z_i$ ′:= $z_i$ − $\overline{z}$
- □ compute covariance matrix  $\quad \ \ C:=X^{\:\raisebox{3pt}{\text{\circle*{1.5}}}}\!\!\:\! (X^{\:\raisebox{3pt}{\text{\circle*{1.5}}}})^T$
- □ Compute Singular Value Decomposition (SVD) of C

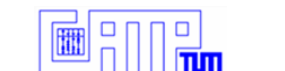

### Object Shape (PCA Application)

SVD yields matrices *C*=*U*⋅*D*⋅*U T*

■ **D** is a diagonal matrix with 
$$
D=\begin{pmatrix} c & & \\ & a & \\ & & b \end{pmatrix}
$$

a, b, c are lengths of main axes of assumed ellipsoid shape

■ use error measure 
$$
E = \left| \frac{a}{b} - 1 \right| + \left| \frac{c}{a} - \frac{24}{6} \right|
$$

**→ Accept / Reject object** 

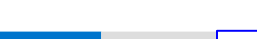

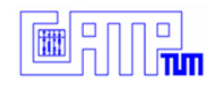

#### Implementation (MatLab GUI)

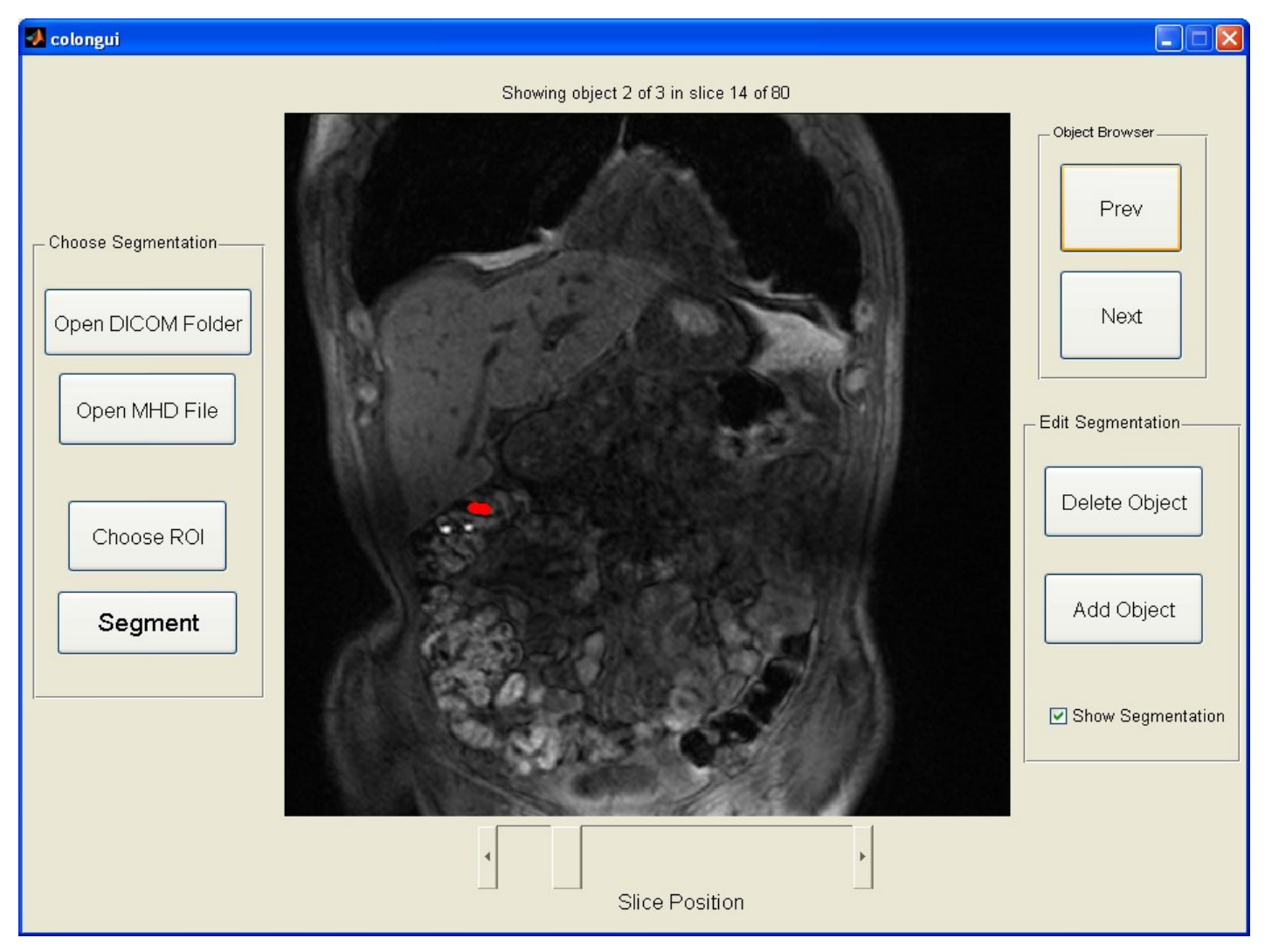

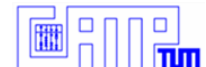

#### Test Results

#### Benefits:

- □ comfortable to use
- **high percentage of capsules is found**

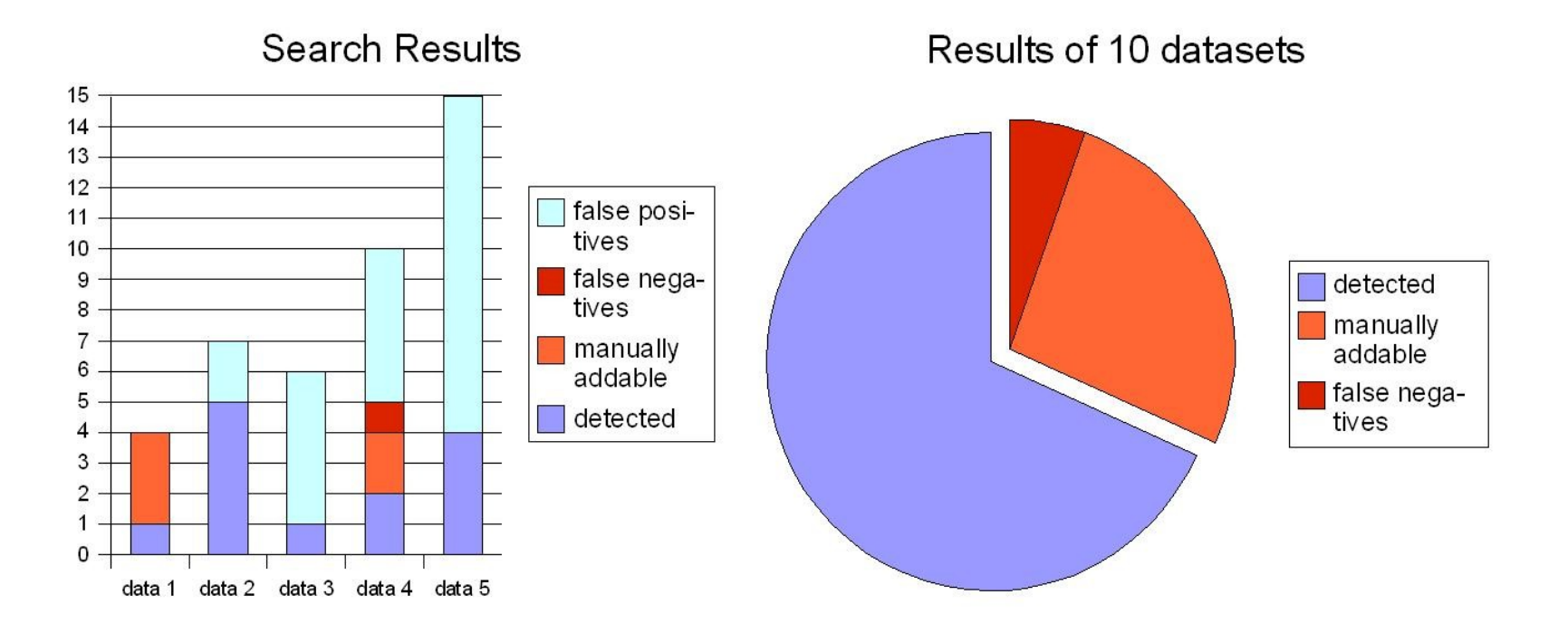

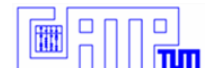

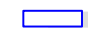

#### Test Results

#### Drawbacks:

- □ Inhomogeneous resolution of available datasets (up to now)
- □ Different concentrations of contrast medium inside capsules

make it hard to give precise thresholds / narrow ranges for accepting/rejecting possible objects

➔ High number of false positives if number of false negatives is to be minimized

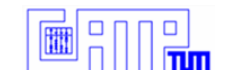

#### Conclusion / Improvements

- comfortable tool, easy to use
- □ time saving evaluation
- □ Combination of different criteria in order to get stable results

#### Outlook:

- homogeneous resolution of datasets
- ➔ Set more precise thresholds / narrower ranges for error
- → Better results / less false positives?

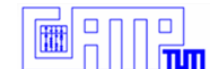

#### Questions?

#### □ Literature:

□ Buhmann, S., Kirchhoff, C., Wielage, C., Mussack, T., Reiser, M.F., Lienemann, A. : A new method for the measurement of colonic transit time using MRI – a feasibility study